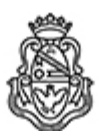

**Universidad Nacional de Córdoba** 1983/2023 - 40 AÑOS DE DEMOCRACIA

## **Resolución Decanal**

**Número:**  RD-2023-59-E-UNC-DEC#FCE

CORDOBA, CORDOBA Miércoles 8 de Febrero de 2023

**Referencia:** EX-2022-00358799- -UNC-ME#FCE

## VISTO:

La RHCD-2022-657-E-UNC-DEC#FCE, que resuelve el llamado a concurso para la provisión de un cargo de Profesor/a Auxiliar en el Departamento de Contabilidad y Ciencias Jurídicas;

## Y CONSIDERANDO:

Las disposiciones de la Ordenanza del HCD 323/1988 (y sus modificatorias), RHCS-2021-59-E-UNC-REC, RHCS-2021-508-E-UNC-REC y OHCD-2021-3-E-UNC-DEC#FCE, que reglamentan los concursos docentes; por ello,

## LA DECANA DE LA FACULTAD DE CIENCIAS ECONÓMICAS R E S U E L V E:

Art. 1°.- Establecer desde el 27 de febrero al 17 de marzo de 2023, el período de inscripción en el concurso para la provisión de un cargo de Profesor/a Auxiliar en el Departamento de Contabilidad y Ciencias Jurídicas y en la siguiente asignatura:

Área: Principios y Teorías Contables Orientación: Contabilidad Gerencial Asignación Principal: Costos y Gestión I

Cargo: Uno (1) de Profesor/a Ayudante A (Cód. 119) Dedicación: Simple

Jurado: Titulares: Esp. Silvana del Valle BATISTELLA Esp. Abraham Manuel DAVID Cra. Luciana Sol LUQUEZ

Suplentes: Mgtr. Marcelo Luis JALUF Cra. Cintia Daniela PERRULLI Cr. Walter Daniel PEREYRA

Observador/a estudiantiles: Titular: Srta. Rocío Belén GIGENA EVANGELISTI DNI N° 41.599.920 Suplente: Sr. Mauro Alejandro GIMÉNEZ DNI N° 38.799.393

Art. 2°.- Las inscripciones se realizarán mediante adhesión a la convocatoria abierta a tal fin en el Sistema Integral de Gestión y Evaluación UNC (SIGEVA) y conforme a las pautas establecidas en el Artículo 4° de la OHCD-2021-3-E-UNC-DEC#FCE. A los fines de la inscripción, los/las postulantes deberán tener en cuenta las indicaciones contenidas en el instructivo que como anexo forma parte integrante de la presente resolución, en especial lo referido a la correcta consignación del lugar de trabajo propuesto en el cv Sigeva. Para más información, se recomienda ingresar a https://www.eco.unc.edu.ar/concursos.

Art. 3°.- Disponer la publicidad del presente llamado a concurso, conforme lo dispuesto en el Art. 4º de la Ordenanza de HCS Nº 8/86.

Art. 4º.- Comuníquese y archívese.

Digitally signed by GUARDIOLA Mariana Date: 2023.02.08 18:58:13 ART Location: Ciudad de Córdoba

Mariana Guardiola Subsecretaria General Secretaría General Facultad de Ciencias Económicas Universidad Nacional de Córdoba

Digitally signed by ALBERTO Catalina Lucia Date: 2023.02.08 20:34:17 ART Location: Ciudad de Córdoba

Catalina Lucía Alberto Decana Decanato Facultad de Ciencias Económicas Universidad Nacional de Córdoba

> Digitally signed by GDE UNC DN: cn=GDE UNC, c=AR, o=Universidad Nacional de Cordoba, ou=Prosecretaria de Informatica, serialNumber=CUIT 30546670623 Date: 2023.02.08 20:34:18 -03'00'